## **Adobe Photoshop Limited Edition 5.0 Free Download \_HOT\_**

Our Adobe Photoshop review teaches you how to download and install Adobe Photoshop on your computer. To install Adobe Photoshop, you need to open the file that was downloaded from the Adobe website. Once the file is open, you need to follow the on-screen instructions and then let Adobe Photoshop install. Once the installation is complete, you need to locate the crack file and copy it to your computer. Once the crack file is located, you need to open it and follow the instructions to apply the crack. After the crack is applied, you should run Adobe Photoshop and enter the serial number that was generated earlier. Then, you should be able to use Adobe Photoshop. Just remember, cracking Adobe Photoshop is illegal and should only be done at your own risk. Our fully working Adobe Photoshop free download is available for you to download for free.

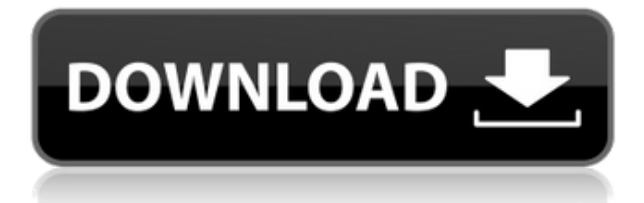

Stacking layers is the only real new feature, and it means you can now stack layers above or below other layers. It's not clear whether Adobe will or won't be patching the installer for CS5 as quickly as CS4, though I hope not. I'm a big fan of the free Lightroom startup program, and I wouldn't use any paid tools without it. Photoshop Express is a match-made in heaven. I'd like to see powder samples for all of the fine PhotoShop brushes. That's not a demand. However, anyone intending to use Photoshop Elements to create or edit photos should explore its various **premium features**: there are several approaches to color-correction, and much more sophisticated image-editing tools than exist in the free version. There are magnificent **graphics-editing features**, too. In fact, elements of Adobe Live Trace are even introduced in the free version. Adobe Photoshop CC 2018 has a lot of new tools that make it more adept at the basics of photography, and it does so by making things easier. New features even include an editable grid. That feature has helped me achieve greatlooking results when I've photographed people in landscapes and want to crop them up to the more classic "frame". Below, you will find a video showing some of the new features of Adobe Photoshop CC 2014. In it, you will see some of the new brush tools, including the Hard Round and Soft Round Brush. You will also see some of the new Content-Aware tools, like Spot Removal that allows you to bump objects out of the way. Or remove those pesky children, for example.

## **Adobe Photoshop 2021 (Version 22.5) Download free Activation Code [Win/Mac] x32/64 {{ upDated }} 2023**

Given our mission to empower creativity for all, today we're excited to introduce Photoshop Camera, an app that re-imagines what's possible with smartphone photography. Photoshop Camera is a new, AI-powered mobile camera app that brings incredible Photoshop magic directly to the point of capture. It's available now as a preview for iOS and Android devices and targeted for general availability in 2020. The Fill tool, formerly the Paint Bucket tool, fills any solid area with the color of your choice. It's great for solid backgrounds or coloring large areas. It can also be used to apply patterns to your images. The Gradient tool within the Fill tool lets you create a nice, faded background effect of the color of your choice. The bottom line is that there is no single best Adobe Photoshop for beginners – it all depends on your individual needs and skill level. However, all of the options mentioned above are great choices for those just starting out with this powerful software. 6 Related Question Answers Found The bottom line is that there is no single best Adobe Photoshop for beginners – it all depends on your individual needs and skill level. However, all of the options mentioned above are great choices for those just starting out with this powerful software. 6 Related Question Answers Found Which Version of Photoshop Is Best for Beginners? When it comes to choosing between different versions of Photoshop, it can be tough to decide which one is best for you. If you're a beginner, you might be wondering which version of Photoshop is best for beginners. Here's a look at the different versions of Photoshop and what they have to offer: Photoshop CC (Creative Cloud): Photoshop CC is the most recent version of Photoshop. What Is the Best Adobe Photoshop for Beginners? Adobe Photoshop is one of the most popular image editing software programs in the world. It is used by professional photographers and graphic designers to edit digital photos and create stunning visual graphics. Photoshop is also a popular program among amateurs who want to improve their photos or create original artwork. e3d0a04c9c

## **Adobe Photoshop 2021 (Version 22.5) Download Serial Key Torrent (Activation Code) WIN + MAC {{ New! }} 2022**

Photoshop is a lot more than just a photo editor. It also gives you powerful features to work with text, shape, and other drawing tools. The Essential Guide to Illustrator will teach you how to use Illustrator's modern tools, features and capabilities to create more elegant designs, using vector, raster and photo isolation effects. It shows you how to create cross-platform layouts that work on desktop, tablet and mobile devices. Adobe Photoshop is endlessly expandable. From the humble beginnings of simply making photos look their best, it's steadily grown into a fully-featured creative application. Start with Photoshop's lessons found in the Essential Guides section to begin to refine your artistic talents and expand your creativity. Photoshop Pro is the cornerstone of a successful workflow for digital imaging for all industries, which means it requires continuous enhancement. Adobe is dedicated to delivering the latest and greatest features in Photoshop, while keeping what makes Photoshop great—flexible working environment, responsive performance, and a dedicated creative community. Adobe is able to develop new tools and modules because of the professional standards that we set and maintain that ensure the highest-quality, easiest-to-use products come to market. With Photoshop CC and Elements CC 2015, you can be creative as never before. Single photo editors like Fireworks are history. Creative Cloud is a new world to explore. And a new world it is, leaving the old legacy image-editing tools behind. Photoshop CC 2015 is built entirely upon the powerful cloud technology of Creative Cloud. CC 2015 lets you edit any image on any device at the best experience for you.

adobe photoshop 7.0 free download full version with key for windows adobe photoshop imageready 7.0 full version free download neat image for photoshop 7.0 free download full version download adobe photoshop 7.0 me full version adobe photoshop 7.0 me free download full version adobe photoshop 7.0free download full version adobe photoshop 0 7.0 free download full version adobe photoshop 7.0 free download full version blogspot download adobe photoshop 7.0 portable version photoshop 7.0 full version download for pc

There are many versions of Adobe Photoshop which one can download to design or edit documents or digital images. Adobe Photoshop CC 2017 is also released with lots of new features that make the software more powerful than ever before. This book provides an in-depth source for designers and users to learn and unleash their creativity and create the remarkable outputs. This book is for beginners as well as professionals who are looking to go beyond their basics. The book starts with the most basic principles of Adobe Photoshop and gradually refines concepts by testing and practice exercises that guide the user through simple and complex Photoshop documents. The book is divided into seven parts, and each part is further divided into chapters which cover most of the Photoshop features. You will be able to take in all Photoshop features with ease. The book's unique and detailed illustrations and real-world examples will impart to you better understanding of Photoshop and making you feel comfortable with the complex functions. This book not only informs you on how to use Photoshop but gives you a sense of designing projects as an advanced user. With the in-depth tutorials, you will surely have the control on a wide range of Photoshop features. Vision and technology. As the creator and innovator of tools for home and pro users, Adobe inspires us to help makers and creators realize their creative vision. From desktop and web software to hardware, and

everything in between, Adobe inspires us to create experiences that empower people across the globe to imagine, design, and collaborate like never before.

Adobe Photoshop's specially-designed web app is a powerful 30-day trial of Photoshop Elements or Photoshop CC for desktop or mobile device. The free web app includes the same industry-leading features in Photoshop, including powerful selection tools, powerful adjustment tools, and powerful retouching features. Styled after the print adobe.com website, the app's interface has a clean, minimalist feel that makes the app easy to learn. You can read more about the web app here. Photoshop is truly a revolutionary application that is still developing. True to its creative goal, it enables users to create and manipulate images fairly and easily. Users are also free to use Photoshop for a wide variety of creative and commercial activities including:

**Creative :** Architects, designers, photographers, students, and photographers are some of the users who are attracted to Photoshop because of its ability to improve their creativity.

**Commercial:** Channel partners and enterprises are increasingly adopting Photoshop because of the increasing  $\hat{A}$  desktop penetration of the application. With features such as more than 40 virtual stages along with editable gradients, shadows, and text, the possibilities are almost limitless. **Communications :** e-mailers, corporate marketers, and websites are some of the other users who are attracted to Photoshop because of its beginner friendly features. 1. Deep Learning Filters deliver true innovation to digital photographers and Adobe customers. We've integrated computer vision deep learning into the filtering and editing experience to empower users to make inspiring edits on their own.

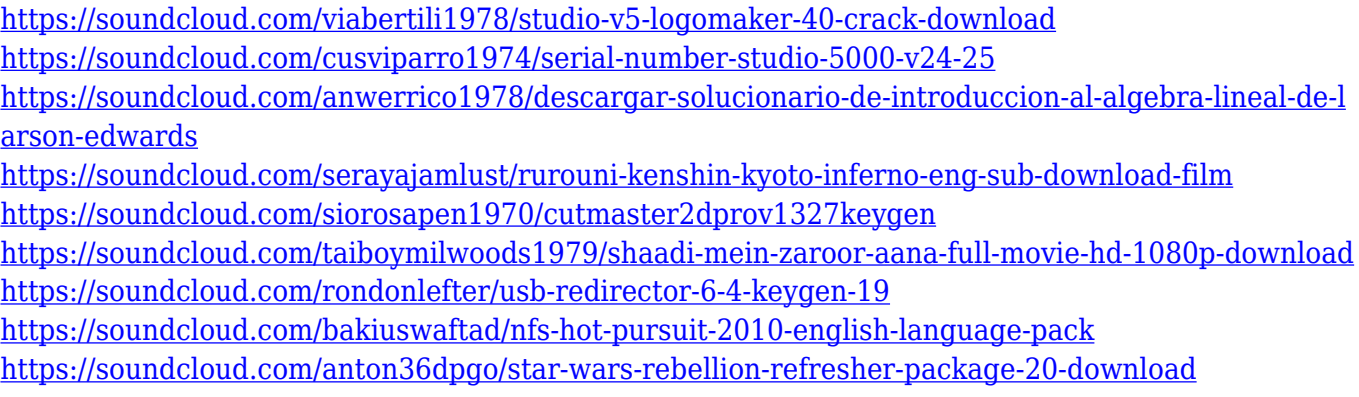

Photoshop Elements (and now Photoshop CC) won't make you an expert, but it's a great entry-level program for getting to know Adobe's photo-editing tools. It's the right place to get on the path to mastering your first screen shot, and it's the right place to get help mastering Photoshop instruction, including the complete Compendium of Features. 2) Adobe Camera Raw: If you're shooting RAW (and you should be), you can bring your images to life straight out of the camera with the innovative Adobe Camera Raw. It automatically levels exposure, corrects for camera and lighting and removes the effect of dust and scratches. And now, Camera Raw can also work with RAW files from your iPhone, iPad or Mac. 3) Remove Background: One of the most powerful features of Photoshop, Remove Background allows you to remove items that aren't in your image from the background. There are many different ways to create a high-quality result, which makes it one of the most popular features among professional photographers and graphics artists. 4) Adjust Color: The Adjust Color feature lets you adjust skin tones and greens on images without using a separate color correction tool. Simply select the mode you want to use (muddy, highkey, or neutral), the color adjustment you want to perform, then choose the parts of your image where you want to adjust

colors. 5) Camera Raw Extension: If you are a Mac user, the camera raw features will be available for you from now on on your Mac directly from the Camera Raw menu. This includes the same great intuitive high-end features, like sensor for adjusting exposure, white balance, noise reduction, shadows, and highlights. The performance is consistent with the PC version. In addition, you can also save edited images directly in Camera Raw format onto your Mac, or use it to open existing RAW image files.

<https://instafede.com/can-i-download-a-previous-version-of-photoshop-hot/> <https://208whoisgreat.com/wp-content/uploads/2023/01/larpaly.pdf> [http://propertiesbansko.com/wp-content/uploads/2023/01/Ps-Adobe-Photoshop-Free-Download-Pc-BE](http://propertiesbansko.com/wp-content/uploads/2023/01/Ps-Adobe-Photoshop-Free-Download-Pc-BEST.pdf) [ST.pdf](http://propertiesbansko.com/wp-content/uploads/2023/01/Ps-Adobe-Photoshop-Free-Download-Pc-BEST.pdf) <http://risingsunholistic.com/wp-content/uploads/2023/01/burhay.pdf> <https://mi100.online/photoshop-software-download-for-windows-7-free-best/> <https://ishipslu.com/wp-content/uploads/2023/01/langhedd.pdf> [http://jwbotanicals.com/download-free-styles-for-photoshop-\\_\\_full\\_\\_/](http://jwbotanicals.com/download-free-styles-for-photoshop-__full__/) <https://www.origins-iks.org/wp-content/uploads/2023/01/deadtaf.pdf> [https://travestisbarcelona.top/wp-content/uploads/2023/01/Download-Photoshop-2021-Version-2210-](https://travestisbarcelona.top/wp-content/uploads/2023/01/Download-Photoshop-2021-Version-2210-With-License-Key-2022.pdf) [With-License-Key-2022.pdf](https://travestisbarcelona.top/wp-content/uploads/2023/01/Download-Photoshop-2021-Version-2210-With-License-Key-2022.pdf) [https://bodhirajabs.com/adobe-photoshop-2021-version-22-3-1-download-free-registration-code-crack](https://bodhirajabs.com/adobe-photoshop-2021-version-22-3-1-download-free-registration-code-crack-pc-windows-x64-2023/) [-pc-windows-x64-2023/](https://bodhirajabs.com/adobe-photoshop-2021-version-22-3-1-download-free-registration-code-crack-pc-windows-x64-2023/) <https://edu-exam.net/wp-content/uploads/2023/01/raynlan.pdf> <https://www.zper.it/wp-content/uploads/2023/01/Cara-Download-Gratis-Photoshop-Cs6-BEST.pdf> [https://earthoceanandairtravel.com/2023/01/02/adobe-photoshop-2021-version-22-4-1-download-acti](https://earthoceanandairtravel.com/2023/01/02/adobe-photoshop-2021-version-22-4-1-download-activator-x32-64-2023/) [vator-x32-64-2023/](https://earthoceanandairtravel.com/2023/01/02/adobe-photoshop-2021-version-22-4-1-download-activator-x32-64-2023/) <https://mashxingon.com/wp-content/uploads/2023/01/coppflo.pdf> <http://wohnzimmer-kassel-magazin.de/wp-content/uploads/sprigian.pdf> [https://thirdperspectivecapital.com/wp-content/uploads/2023/01/Photoshop-2022-Version-231-Downl](https://thirdperspectivecapital.com/wp-content/uploads/2023/01/Photoshop-2022-Version-231-Download-free-Incl-Product-Key-Activation-Key-Windows-lifetim.pdf) [oad-free-Incl-Product-Key-Activation-Key-Windows-lifetim.pdf](https://thirdperspectivecapital.com/wp-content/uploads/2023/01/Photoshop-2022-Version-231-Download-free-Incl-Product-Key-Activation-Key-Windows-lifetim.pdf) <https://sttropezrestaurant.com/wp-content/uploads/2023/01/reigolen.pdf> [https://ramchandars.com/wp-content/uploads/2023/01/Trial-Version-Of-Photoshop-Free-Download-U](https://ramchandars.com/wp-content/uploads/2023/01/Trial-Version-Of-Photoshop-Free-Download-UPD.pdf) [PD.pdf](https://ramchandars.com/wp-content/uploads/2023/01/Trial-Version-Of-Photoshop-Free-Download-UPD.pdf) <http://psychomotorsports.com/?p=100419> <https://cefcredit.com/wp-content/uploads/2023/01/pasatan.pdf> <https://seoburgos.com/photoshop-cc-2019-version-20-hack-updated-2022/> <http://slovenija-lepa.si/wp-content/uploads/2023/01/offelyzb.pdf> <https://www.mjeeb.com/wp-content/uploads/2023/01/latvalo.pdf> <https://www.wangfuchao.com/wp-content/uploads/2023/01/fabshan.pdf> [http://www.bigislandltr.com/wp-content/uploads/2023/01/Adobe-Photoshop-2021-Version-2242-Hack-](http://www.bigislandltr.com/wp-content/uploads/2023/01/Adobe-Photoshop-2021-Version-2242-Hack-PCWindows-lAtest-versIon-2022.pdf)[PCWindows-lAtest-versIon-2022.pdf](http://www.bigislandltr.com/wp-content/uploads/2023/01/Adobe-Photoshop-2021-Version-2242-Hack-PCWindows-lAtest-versIon-2022.pdf) <https://www.anewpentecost.com/photoshop-software-free-download-cs3-new/> <https://ntxrealtorresource.net/wp-content/uploads/2023/01/chaphul.pdf> [https://stanjanparanormal.com/photoshop-2022-version-23-2-download-license-keygen-mac-win-64-bi](https://stanjanparanormal.com/photoshop-2022-version-23-2-download-license-keygen-mac-win-64-bits-2022/) [ts-2022/](https://stanjanparanormal.com/photoshop-2022-version-23-2-download-license-keygen-mac-win-64-bits-2022/) <http://turismoaccesiblepr.org/?p=57578> [https://www.fermactelecomunicaciones.com/2023/01/02/download-photoshop-2021-version-22-4-3-se](https://www.fermactelecomunicaciones.com/2023/01/02/download-photoshop-2021-version-22-4-3-serial-key-product-key-full-mac-win-2023/) [rial-key-product-key-full-mac-win-2023/](https://www.fermactelecomunicaciones.com/2023/01/02/download-photoshop-2021-version-22-4-3-serial-key-product-key-full-mac-win-2023/) <https://nationalpark21th.com/wp-content/uploads/2023/01/philvand.pdf> <https://hanovermb.ca/p/new-bothwell-recreation> <http://dreamzhunt.com/photoshop-cs5-torrent-crack-mac-win-2023/>

[https://plantpurehealthandweightloss.com/free-download-urdu-fonts-for-photoshop-\\_best\\_/](https://plantpurehealthandweightloss.com/free-download-urdu-fonts-for-photoshop-_best_/) <http://turismoaccesiblepr.org/?p=57579> <https://dubaiandmore.com/wp-content/uploads/2023/01/dackam.pdf> <https://spiruproject.site/wp-content/uploads/2023/01/zonshay.pdf> <https://conbluetooth.net/wp-content/uploads/2023/01/pavlfarr.pdf> [https://iippltd.com/wp-content/uploads/2023/01/Photoshop\\_CC\\_2015\\_version\\_16.pdf](https://iippltd.com/wp-content/uploads/2023/01/Photoshop_CC_2015_version_16.pdf) [https://marketmyride.com/adobe-photoshop-2021-version-22-5-1-download-with-full-keygen-torrent-a](https://marketmyride.com/adobe-photoshop-2021-version-22-5-1-download-with-full-keygen-torrent-activation-code-final-version-2023/) [ctivation-code-final-version-2023/](https://marketmyride.com/adobe-photoshop-2021-version-22-5-1-download-with-full-keygen-torrent-activation-code-final-version-2023/)

Say goodbye to annoying pixels and elimination of dithering. Adobe introduced the **Advanced Mode** for image editing that provides image quality that rivals the professional photographers. The new effect is known as "lossy compression", allowing you to extract quality low-resolution versions of your images for you to do further editing or print. **Save As** – This allows you to save and export any layer as its own Photoshop document, simply by right-clicking a selected layer and choosing Save As. You can easily edit the saved document and use it in a professional layout or see how the layer affects other layers. **Photomatix** – this is the effective adjustment tool, which can dramatically reduce both noise and artifacts and can maximize the details in an image. Although it uses nondestructive processing, it does not debase the quality of the content of the image, regardless of the amount of detail and color and contrast that it has. It is a useful tool for art directors and other professional photographers. With intelligent image editing, you can recognize the content of the image in Photoshop Lightroom or Photoshop so that you can easily edit, optimize, and develop. With every new update, Photoshop Lightroom & CC is ever-evolving to make it easier to manage image editing. Here are some new features to try out in the new update: Adobe Photoshop Masterclass is an online video series comprised of 23 instructional videos designed for new and experienced Photoshop users alike. Each video teaches you essential Photoshop skills, including techniques and shortcuts for the most popular editing and design features. You can jump right in to the video tutorials or work through them in incremental order to learn them at your own pace.